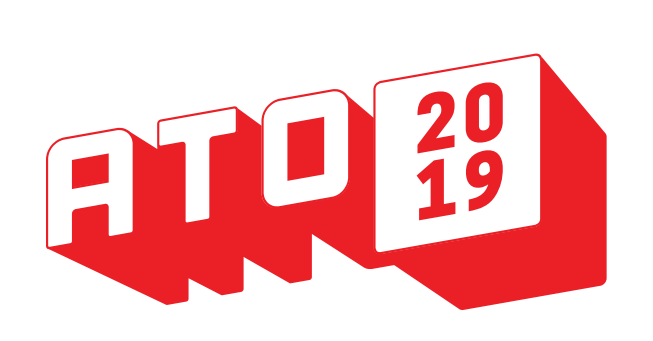

## **7:00am REGISTRATION**<br>**9-00am** WELCOME KEY WELCOME KEYNOTE

FRONT-END

DEVELOPER BALLROOM C 10:45am-11:30am Foundations Of Design Systems<br>Emma Wedekind, Loc **Emma Wedekind, LogMeIn** 11:45am-12:30pm Internationalize your Web App with GlobalizeJS BALLROOM A 10:45am-11:30am Everything as Code with Terraform **Rosemary Wang, HashiCorp** 11:45am-12:30pm<br>Avengers Assemble -<br>The Thanos Incident

**Jerod Santo** 

**DEVOPS** 

2:15pm-3:00pm

**Amazon Web Services Matty Stratton, PagerDuty** 1:00pm-2:00pm Banks and Open Source:

JAMStack

3:40pm-4:00pm

**Indira Pranabudi, Vistaprint**

1:00pm-2:00pm Lightning Chats on the JS Party Podcast: Watch an episode of JS Party taped live! Hosted by Jerod Santo of JS Party Hell has official frozen over **Gabriele Columbro, FINOS** 2:15pm-3:00pm

**Changelog Media** Navigating the React Ecosystem **Ben Ilegbodu, Eventbrite** Exemplars, Laggards, and The Cautious: a data-driven look at high-velocity software development practices **Derek Weeks, Sonatype**

3:15pm-3:35pm A Skeptic's Intro to the 3:15pm-3:35pm The Crazy Service Mesh Ecosystem **Lin Sun, IBM**

**Shawn Wang, Netlify** Perceived Performance, and Why it Matters 3:40pm-4:00pm DevOps As Engineer Empowerment **Sam Handler, Ponderosa.io**

4:15pm-5:00pm Achievement Unlocked: Drive development, increase velocity, and write blissful 4:15pm-5:00pm Scaling Kafka in the Cloud **Heikki Nousiainen, Aiven**

> **Christopher Neugeb AlphaSights** 3:15pm-4:00pm The New York Times: Sustainable Systems, Powered by Python **Michael Laing & Sharon Tartarone, New York Times** 4:15pm-5:00p Old Dogs & New Tricks: **What's New with Perl5 This<br>Century<br>John Anderson, Infinity Interactive**

- A Gentle Intro to Reactive<br>Programming and System Programming and Systems (Java Edition) ransrømm ope<br>vare User Exp and How to Get There. **Piet Kruithof, IBM,** 

tests with Cypress **Brian Mann, Cypress.io** PROGRAMING UI/UX DESIGN

LANGUAGES ROOM 306B 10:45am-11:30am Pinball Elixir **Adrian P. Dunston,**  10:45a<mark>m-11:30am</mark><br>hans vs Design at Scale **Inayaili de Leon, Microsoft**

**Digital Turbine** 11:45am-12:05pm Reactive for the Impatient 11:45am-12:30pm Ten Lessons Learnt to Drive and Transform Open Source

> **Lithios Apps 3:15pm-4:00pm**<br>Den Source XAML Takes

**Open Source XAML<br>You Places! Sam Basu, Progress Software**

4:15pm-5:00pm Getting Started with **Xplat for Cross Platform** Nativescript+Angular Development **James Spivey, Shutterstock** 

**Mary Grygleski, IBM** 12:10pm-12:30pm Reading Staticly **Ju Lim, Red Hat, & Melissa Meingast, Hewlett Packard Enterprise**

Typed Code, for the Self Taught Scripter **Andrew Grangaard** 2:15pm-3:00pm It's Spelled 'Accessibility',

2:15pm-3:00pm<br>Kotlin For Java Developer

**COMMUNITY** ROOM 206

ROOM 306A

**Awesome Meet John Coghlan, GitLab** 4:15pm-5:00pm Gender, Poverty, and Race in Technology

not 'Disability' **Scott Davis, ThoughtWorks** 3:15pm-3:35pm Guidelines on Designing for Accessibility in UX Design **Christiana Unaeze**  $3:40$ pm- $4:00$ Up your Game with the ver of the Right Brain<br>Hannah Magnan, **Hannah Magnan, Bandwidth** 4:15pm-5:00pm Intro to React **Justin Reock Rogue Wave Software**

FRONT-END ENGINEERING ROOM 306C

10:45am-11:30am Authstronomy: The Science of Web Authentication **Kim Maida, Auth0**

2:15pm-3:00pm Machine Powered

Refactoring: Leverage AST's to Push your Legacy Code (& the Web) Forward **Amal Hussein, Bocoup**

11:45am-12:05pm STAR Apps: Design Systems, TypeScript, Apollo GraphQL, and React 11:45am-12:05pm

3:15pm-3:35pm Why the next business app you build will be a PWA **Marcus Hellberg, Vaadin**

3:40pm-4:00pm Identifying and Profiling Web Performance Bottlenecks **Mike Herchel, Lullbot**

**Shawn Wang, Netlify** 12:10pm-12:30pm Zero to Eighty: Getting your testing initiative off the line **Nicole Tibaldo, CircleCI Matthew Burke, Capital One**

4:15pm-5:00pm React Under the Hood: Understanding React's UI Rendering Process **Anthony Garritano, CrossComm**

MOBILE DEVELOPER ROOM 307

10:45am-11:30am Building resilient mobile

apps with NoSQL **Austin Gonyou, Couchbase**

Designing and Debugging Mobile Apps with an Embedded, Scriptable Web Server

12:10pm-12:30pm Use Cognitive capabilities with iOS Core ML **Victor Shinya, IBM**

> 2:15pm-3:00pm Why a Native Mobile App Should be part of your IoT Roadmap **DeShawn Brown,**

> > 4:15PM-5:00PM<br>Rethinking Open Source in the Age of Cloud **Michael Ducy, Sysdig**

MACHINE LEARNING ROOM 301A 10:45am-11:30am<br>Scalable and Repeatab

> 10:45am-11:30am Onboarding Open Source contributors: frame of mind and inclusion **Anna Iosif & Romina Suarez, Ushahidi** 11:45<mark>am-12:05pm</mark><br>nmunity Metrics: More than the sum of its parts **Matthew Broberg, Red Hat** 12:10pm-12:30pm Does Your Open Source

**11:45am-12:30pm**<br>ercoming KubeSpra<br>for Fun and Profit<br>Matt Jarvis, **Mesosphere**

Work Need a Third Place? **Jory Burson, OASIS Open Projects**  1:00pm-2:00pm Burnout and Balance **Jessica Rose, Mozilla** 2:15pm-3:00pm Not Your Average Mentoring Talk **Josh Berkus, Red Hat, & Netflix** 2:15pm-3:00pm Automate and scale your decision making with analytics **Ben Sloane, SAS** 3:15pm-4:00pm

**Dr. Rochelle Newton, Duke University School of Law**

4:15pm-5:00pm Knative: Cuckoo fo Kubernetes **Burr Sutter, Red Hat** 

CASE STUDY / DEMO ROOM 205

**Paris Pittman, Google** 3:15pm-3:35pm Rewriting the Docs!: Field notes from the radical IT How to be a Develo **dvocate for Open Source**<br>Cami Williams. **Cami Williams, Facebook**

en-source voice assistan **Wes Widner, Crowdstrike** 2:15pm-3:00pm

10:45am-11:30am Training the Next Generation of Open Source Developers **Jeremy Garcia & Ilan Rabinovich, Datadog** 11:45am-12:30p Netflix and FreeBSD: Using Open Source to Deliver Streaming Video **Jonathan Looney,** 

department **Camille Acey, Nylas** 3:40pm-4:00pm Why and How to Plan an 4:15pm-5:00pm Mattermost's Approach to Lavered Extensibility i Open Source **Corey Hulen,** 

4:15pm-5:00pm Hardware Hacking 101: Rogue Keyboards and Spy Cables **Federico Lucifredi, Red Hat**

**Mattermost**

 **Crunchy Data Solutions, Inc**

**Nikhil Deshpande** 

**State of Georgia** 3:15pm-4:00pm Save the World from Your Couch with Open-Source

Mapping **Leila Alderman, Spreedly** 4:15pm-5:00pm Open data: The new oil fueling civic tech **Jason Hibbets, Red Hat**

4:15pm-5:00pm Building a Messaging Startup in 2019 **Brenden Matthews, Umpyre**

## **WORKSHOPS** & EXTENDED SESSIONS

**Freedom Conservancy**

3:15pm-4:00pm Making the Business Case for Contributing to Open Source **Tobie Langel, Unlock Open LL**

ML project **Nick Harvey, Pachyderm** 11:45am-12:30pm What is your ML score? **Tania Allard, Microsoft** 2:15pm-3:00pm

**Mark Heid,** 

3:15pm-3:35pm

Machine Learning pipelines: A key requirement for your BIG DATA ROOM 301B 10:45am-11:30am Wait what? Postgresq can do that? **Steve Pousty, Crunchy Data Solutions, Inc.**

11:45am-12:30PM<br>Walking Around the<br>Data Lake

3:40pm-4:00pm

**Red Hat**

4:15pm-5:00pm Training Your First Neural Network with Keras **Sachin Solkhan, Fidelity Investment**

What We've Learned About cess With AI Projects **Fidelity Investments** Beam me up: Voyaging into Big Data **Michele Titolo, Square**

Deploy your ML Workloads on Kubernetes with Kubeflow **Karl Weinmeister, Google** How do you get Started Doing AI? **Gordon Haff, Dan Zarats Google** 3:40pm-4:00p **Future of Data Pipe John Hammink, Aiven.io**

**Fatima Naqui, Fidelity Investments** 2:15pm-3:00pm

3:15pm-3:35pm Deploying Machine Learning Models - Serverless and

ntainer Design Patterns

4:15pm-5:00pm From Big Data to Action: How To Break Out of the Silos and Leverage Data Governance for Your Organization **John Mertic, The Linux Foundation, & Chris Replogle, SAS**

CLOUD

ROOM 302A 10:45am-11:30am ave Your Microservices with Istio **Lin Sun, IBM**

> 2:15pm-3:00pm Developing intelligent robots with AWS RoboMaker **Alejandra Novack, AWS**

3:15pm-4:00pm Deploying Enterprise Open Source Software in the Cloud **Daniel Ryan, ProcessMaker**

HARDWARE / IOT ROOM 302B

10:45am-11:30am Raspberry Pi is a Gateway Drug for GPUs **Ray Hightower, 8th Light**

11:45am-12:30pm Building your own

The Ethics Behind Your IoT **Molly de Blanc, GNOME Foundation**

3:15pm-3:35pm Building a Digital Twin with Sensor Data **David Simmons, InfluxData**

3:40pm-4:00pm OpenSync: Open Source for Cloud to Device Enabled Services **Bill McFarland, Plume**

4:15pm-5:00pm Insecurities and **Prabilities: How to Keep** the National Vulnerability Database Current

Todd Lewis, All Things Open

## 9:15am KEYNOTES

 **Decoding The Human Condition,** Jono Bacon, Jono Bacon Consulting **Does Tech Really Have a Pipeline Problem? Exploring Diversity & Inclusion** Tracy Lee, This Dot Labs **Amazon's Commitment to Open Source** Arun Gupta, Amazon **Machine Learning for All** Erica Stanley, SalesLoft **Building High Performance Teams Across Cultures** Emma Wedekind, LogMeIn

10:30am BREAK **BREAKOUT SESSIONS** 11:30am<br>11:45am **BREAKOUT SESSIONS** 12:30PM<br>12:45PM 12:45pm STARTUP PITCH COMPETITION **BREAKOUT SESSIONS**<br>BREAK  $2:00$ pm<br> $2:15$ pm **BREAKOUT SESSIONS**<br>BREAK  $3:00$ <sub>PM</sub> 3:15pm BREAKOUT SESSIONS 4:00pm BREAK<br>4:15pm BREAK BREAKOUT SESSIONS 5:00pm BREAK 5:10pm CLOSING KEYNOTES

> **Fireside Chat with Chris Wright, Red Hat CTO** Chris Wright, Red Hat **Closing Keynote,** Todd Lewis, All Things Open

5:30pm EVENING SOCIALS

**Made possible by**

Osonatype

*Go down to the 2nd level of the Convention Center Take the escalator up to the MarriottTurn left at the top of the escalator and head towards the hotel lobby*

PROUDLY SPONSORED BY

aws 薑

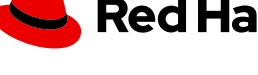

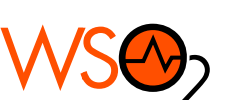

**Red Hat** 

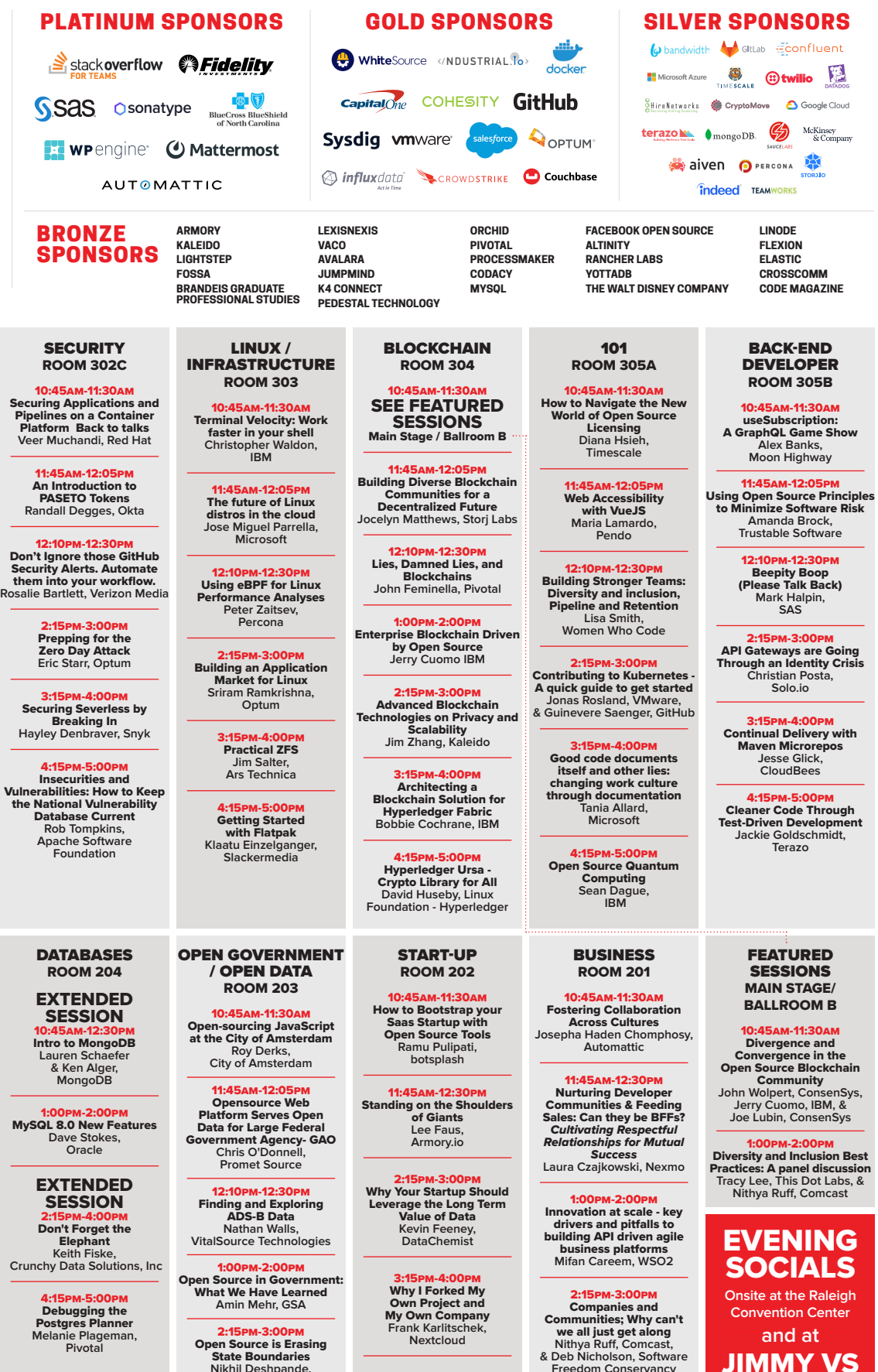

## SCHEDULE MONDAY, OCT. 14, 2019 **RALEIGH CONVENTION CENTER / ALLTHINGSOPEN.ORG**

SSID: All Things Open SECURITY KEY: ato2019! **The security type (if prompted) is** WPA2-AES-PSK **Problems? Call (919) 996-8652**

DOWNLOAD THE ATO APP! **Visit** https://eventmobi.com/ato2019/ **Click "Get the App" to download the Eventmobi app from the app store.**

MARRIOTT BALLROOMS

*Go down to 2nd floor of Convention Center Follow signs to Marriott / Take escalator up / Ballrooms on right*

Open Distro for Elasticsearch HackDay, hosted by AWS **State Ballroom A / All day hackathon** *\*please note separate registration is required*

Introduction to Face Processing with Computer Vision **Gabriel Bianconi, Scalar Research / State Ballroom B / 10:45am** SQL Back - How advances in data platforms and tools has made building SQL-oriented, high-scale data architectures possible and practical **Michael Sick, Independent Consultant / Congressional Ballroom A / 10:45am** Developer Workflow Automation with GitHub Actions, hosted by GitHub **Brian Douglas, GitHub / Congressional Ballroom B / 10:45am** Plan, Build and Run Cloud-native Applications for tally Driven Businesses, hosted by V **Laslo Pastor, WSO2 / Chancellor Room / 10:45am** Building Recommendation Engines & Deep Learning Models using Python R & SA **Ari Zitin & Robert Blanchard, SAS / State Ballroom B / 2:15pm** Writing Tutorial: Using blogging and great

> documentation to grow your open source project **Ali Spittel, Dev.to / Congressional Ballroom A / 2:15pm** Introduction to Containers: From Docker to Kubernetes and everything in-between

**Brent Laster, SAS / Congressional Ballroom B / 2:15pm**

MongoDB Atlas Training, hosted by MongoDB **Matt Grogan, MongoDB / Chancellor Room / 2:15pm** *\*please note separate registration is required*

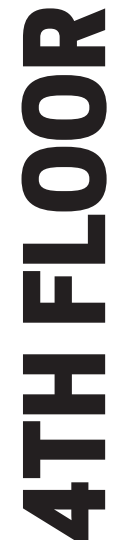

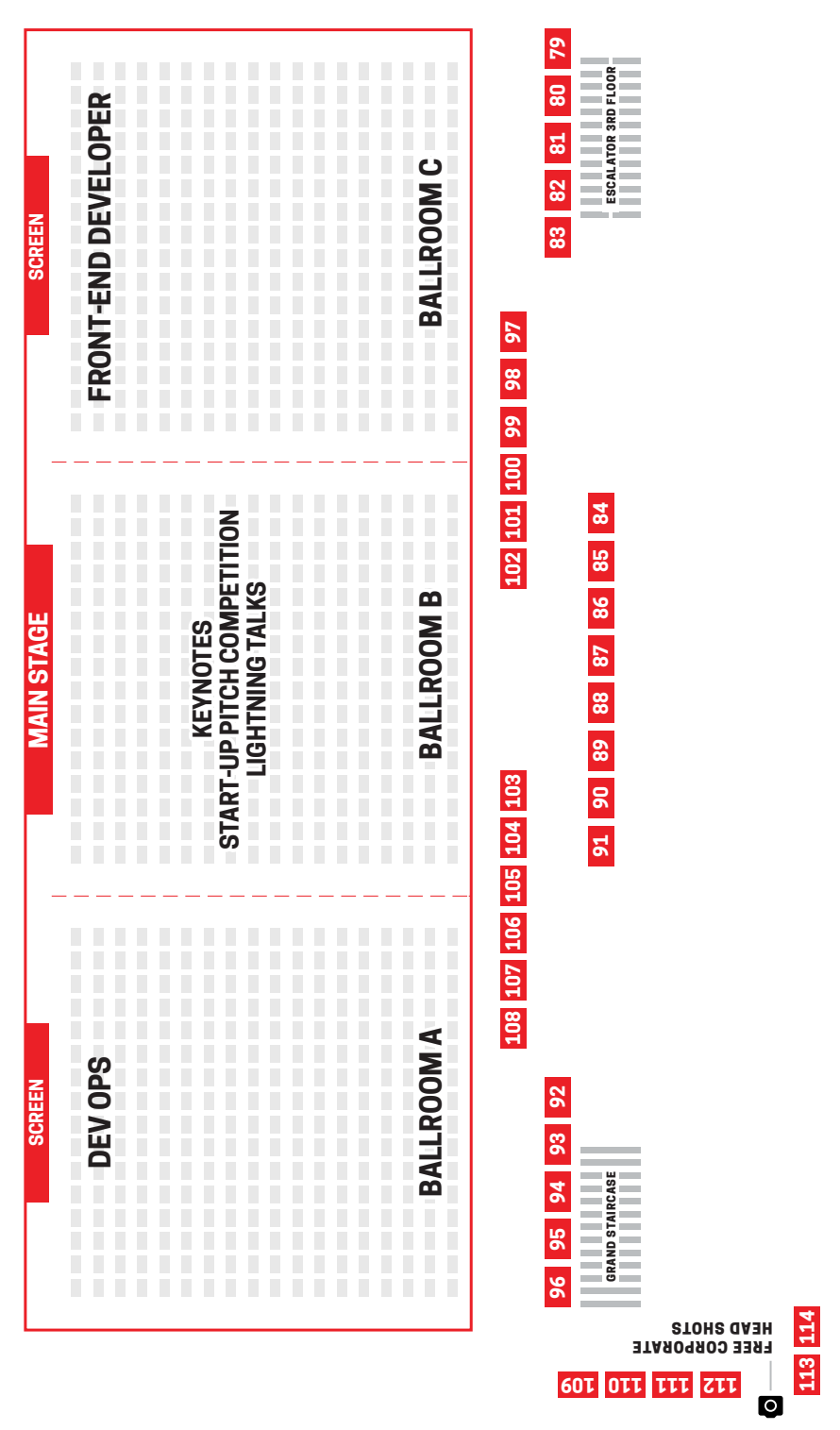

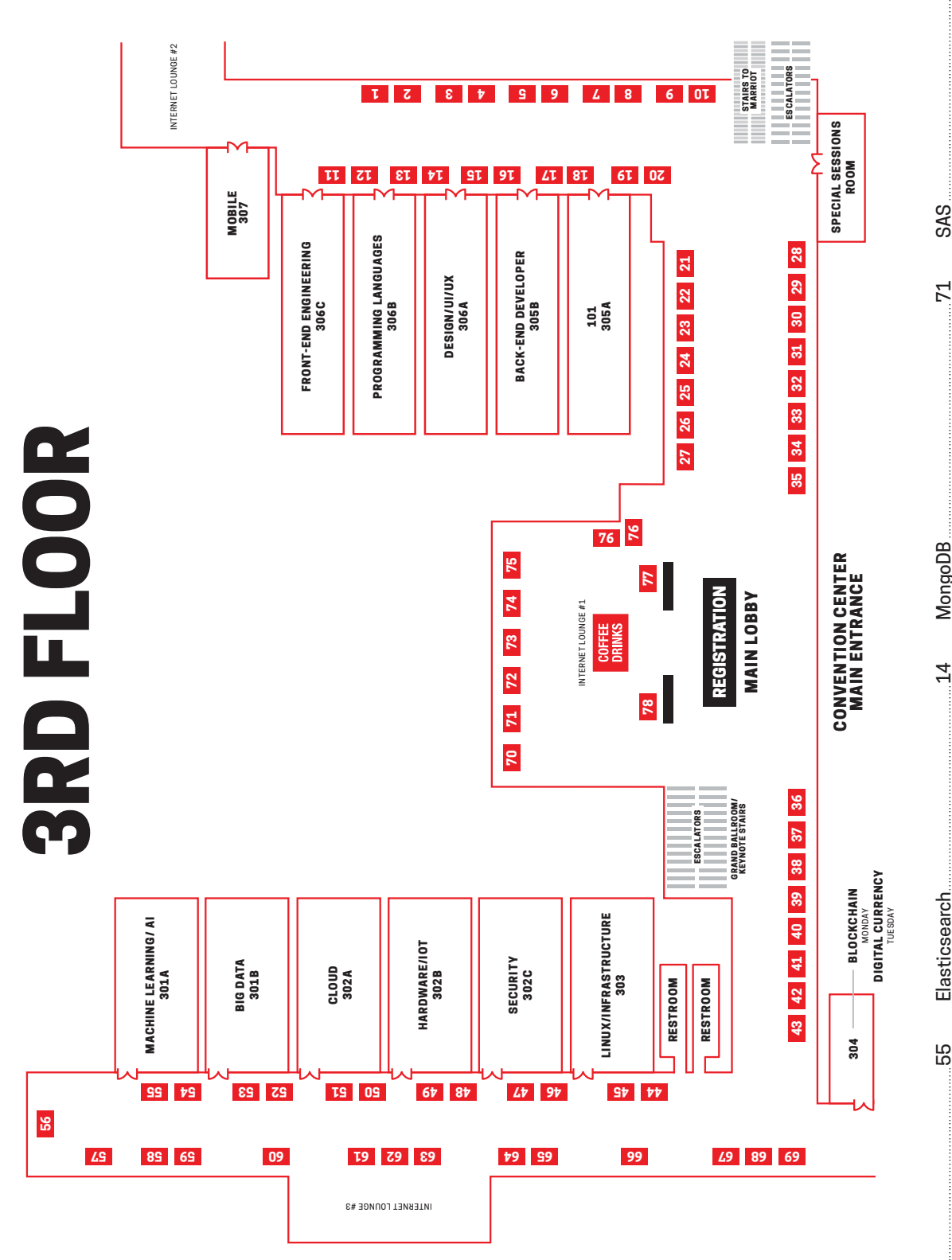

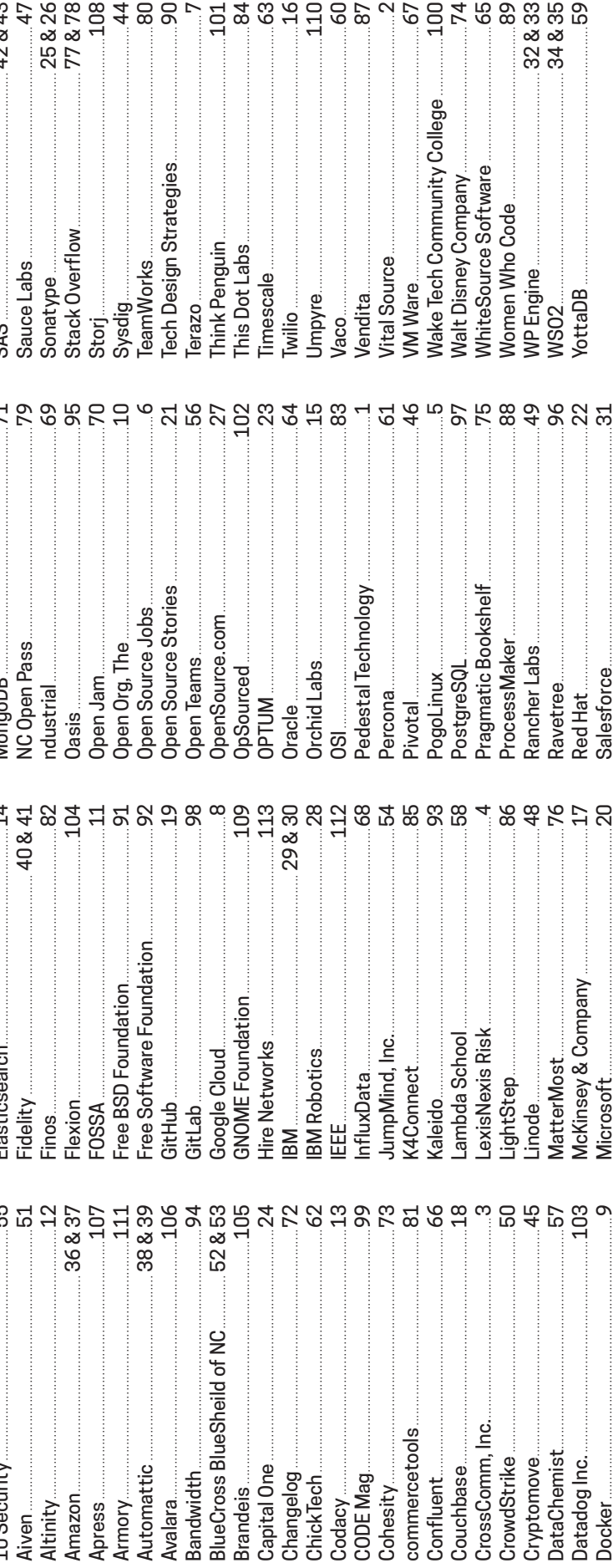